**Build an Ubuntu NAS**

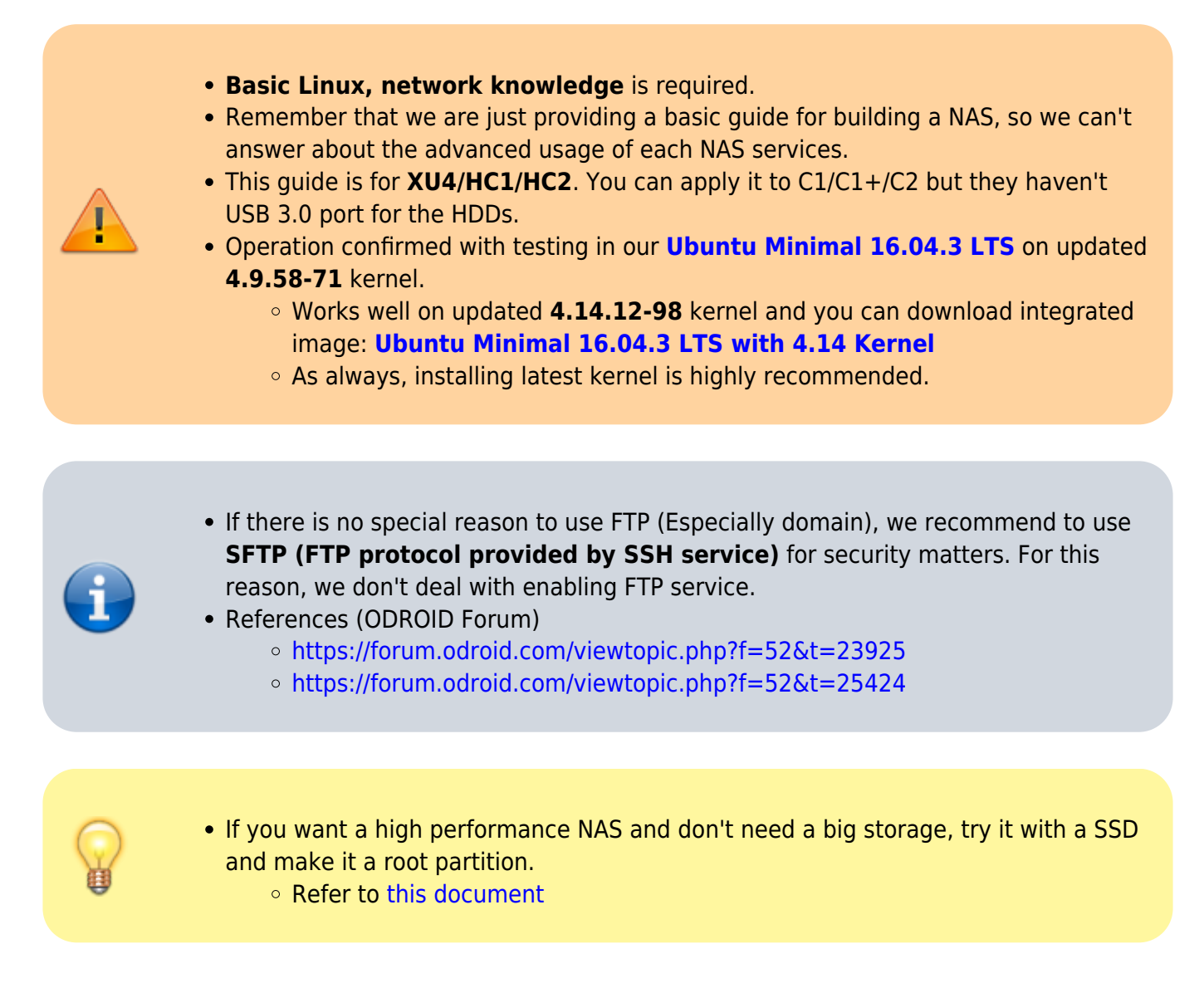

This guide will show you how to build a NAS with a clean **Ubuntu Minimal image**. If you don't want to install Open Media Vault, this guide would help you. If you build a NAS on Ubuntu, you can install **latest packages** including PHP, Nginx from apt package manager so that you can easily get the benefits of the latest version. But it requires you to know the **basic knowledge** of Linux and network.

This guide includes the chapters below:

- [Basic Settings](https://wiki.odroid.com/odroid-xu4/software/ubuntu_nas/01_basic_settings)
- [Mount HDDs](https://wiki.odroid.com/odroid-xu4/software/ubuntu_nas/02_mount_hdds)
- [NGINX, PHP, MariaDB](https://wiki.odroid.com/odroid-xu4/software/building_webserver#build_a_lemp_stack_linux_nginx_mariadb_php)
- **[NAS Services](https://wiki.odroid.com/odroid-xu4/software/ubuntu_nas/03_nas_services)** 
	- $\circ$  Samba
	- Plex Media Server
	- Serviio
	- Transmission
	- Seafile
	- Sabre/DAV
	- Wordpress
- [NextCloud](https://wiki.odroid.com/odroid-xu4/software/ubuntu_nas/nextcloud)
	- [OpenVPN](https://wiki.odroid.com/odroid-xu4/software/ubuntu_nas/openvpn)
- [Port-forward](https://wiki.odroid.com/odroid-xu4/software/omv_nas/eng/02_intermediate#apply_port-forward)
- Apply DDNS / SSL
	- [DuckDNS](https://wiki.odroid.com/odroid-xu4/software/ubuntu_nas/04_ddns)
	- [Let's Encrypt](https://wiki.odroid.com/odroid-xu4/software/ubuntu_nas/05_ssl)
- Options
	- [Webmin](https://wiki.odroid.com/odroid-xu4/software/ubuntu_nas/webmin)
	- [Optimize performance](https://forum.odroid.com/viewtopic.php?f=52&t=25424) (Click to visit)
		- **Emulating HMP** 
			- Fastest transfers over sshfs/scp/sftp
		- **Disk longevity**
		- Flash disk **(Recommended)**
		- Governor
		- Network MTU **(Recommended)**
		- Network interrupts (No more needed. Applied by default)
		- Tune systemd timeouts

Web server components (LEMP stack in our guide) is required to provide PHP or database related services.

Before proceed, make sure that you've burned **our** latest Ubuntu Minimal image on a [MicroSD](https://wiki.odroid.com/odroid-xu4/software/ubuntu_nas/microsd) card or eMMC and inserted properly, and you've connected proper power, network cable, and a HDD in advance.

Then, let's get started.

From: <https://wiki.odroid.com/> - **ODROID Wiki**

Permanent link: **[https://wiki.odroid.com/odroid-xu4/software/ubuntu\\_nas/ubuntu\\_nas](https://wiki.odroid.com/odroid-xu4/software/ubuntu_nas/ubuntu_nas)**

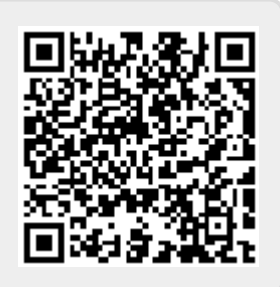

Last update: **2018/01/29 10:39**